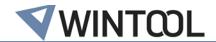

# WinTool Interface for SolidCAM

# Release 3.6.1 for SolidCAM 2021 and higher

# **History**

## 3.6.1

# New features, improvements & changes

- Compatible with WinTool 2023.6
- Compatible with SolidCAM 2024
- New configuration option "TransferOnlySelectedCutData" to transfer only the selected (active) cutting condition
- New configuration option "FeedZReduction" for changing default behavior (30%) of transferring the calculated value for Feed Z
- Bugfix in placeholder replacement of CutData.Rem, CutData.TypelOfCut and Cut-Data.CoolentType
- Update WTMakeList to version 3.13.2 solving issue when adding tool assemblies to an existing tool list

#### Known issues

- Cooling exported as part of cutting conditions are ignored
  - · As workaround the cooling of the tool assembly can be used

#### 3.6.0

# New features, improvements & changes

- Compatible with WinTool 2023.3
- Compatible with SolidCAM 2023
- Add support for driven tools
- Bugfix for issues with rotation for internal and external threading tools
- Bugfix for issues with lead angle and rotation for turning and grooving tools with an angle of 0° and (-)90°
- Improved lead angle and rotation for turning tools with an angle between 0° and (-)90°
- New version of WT-ToolExport integrated with a new and powerful search UI/UX for Tool Assembly, Tool list and Machine.
- Includes newest versions of WT-MakeList
- Improved Setup
  - Installation of integration files for SolidCAM 2021, 2022 and 2023

## Known issues

- Cooling exported as part of cutting conditions are ignored
  - As workaround the cooling of the tool assembly can be used

## 3.5.2

## New features, improvements & changes

- Configurable Name for cutting data
- Configurable Work Material for cutting data
- Corrected usage for UserModels Flag when importing tools
- Improved calculated values for Feeds & Spins in cutting condition
- Bugfix for wrong path used inside the integration file Wintool-MakeList\_rev2.DPP required by PutList function
- Replaced CodeMeter 7.30a prerequisite by CodeMeter 7.6

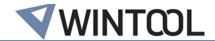

#### Known issues

- Cooling exported as part of cutting conditions are ignored
  - · As workaround the cooling of the tool assembly can be used

### 3.5.0

- Compatible with WinTool 2022.2.0
- Bugfix DXF generation for Thru Hole Taps with a tip angle of 180°
- Bugfix missing Thread Parameters for Thread Mills
- Bugfix feed per tooth calculation for drills
- Bugfix mirrored inserts when transferring turning tools
- Bugfix exporting some tools throwing System.Collections.Generic.KeyNotFoundException
- Move Exchange, UserModels and Sample Data folders to Public Documents\WT-SolidCAM-Interface
- Improved Setup
- Embed release notes into setup
  - Added shortcut to start menu
- Bugfix for broken start menu shortcut to the manual
- Extend manual with troubleshooting for not working "PUT" button
- Updated chapter Tool List export in the manual

#### 3.4.1

Bugfix for an error that prevents export of turning tool

#### 3.4

- Compatible with WinTool 2022.1.0
- Compatible with SolidCAM 2022
- Ensured compatibility with WinTool Versions older than 2020.3.1
- Corrected writing of holder contours
- Thread Mills Cutting Length is now correctly calculated
- Improved Import of Cutting Conditions

## 3.3

- Compatible with WinTool 2021.2.0
- Compatible with SolidCAM 2021
- Coolant Import improvement
- New configuration option "RoughActive"
- Added Pitch and Helical Angle to Tool Import

### 3.2

- Compatible with WinTool 2021.1.3
- Coolants are now configurable such as in SolidCAM
- Cutting Conditions now have a Configuration option for an Import with the WinTool or the SolidCAM definitions
- Added new configuration option "UseShapeImport"

# 3.1

- Compatible with WinTool 2021.1
- Turning Tools holder rotation improvement

## 3.0

- Compatible with SolidCAM 2021
- Turning Tool Import optimization
- Implementation of the new 3D Export (Automatic Export of .STL files and conversion of .STEP to .STL)

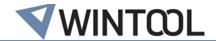

## 2.1.1

- Compatible with WinTool 2020.3.1
- Cutting Conditions Import optimization when selecting a Single Cutting Condition

## 2.1

- Compatible with WinTool 2020.3
- General Tool Import optimization
- Cutting Conditions Import optimization

## 2.0

- Compatible with WinTool 2019.1
- Additionally compatible with SolidCAM 2020-1
- Inch Tools are now correctly imported
- Conical transition from mill to the shank is now correctly displayed
- New configuration option "Description"
- ✓ Improvement on the Import of Cutting Conditions
- ✓ Improvement on Coolant support:
  - ✓ New configuration option "Coolant0-Coolant9"
- New flexible License system
- Support of Turning Tools:
  - Tool type "Internal turning/InternalGeneral" (/SC30) added
  - Tool type "External turning/ExternalGeneral" (/SC31) added
  - Tool type "Internal grooving/InternalGrooving" (/SC32) added
  - Tool type "External grooving/ExternalGrooving" (/SC33) added
  - Tool type "Internal threading/InternalThreading" (/SC34) added
  - Tool type "External threading/ExternalThreading" (/SC35) added

### 1.12

- Additionally compatible with SolidCAM 2018.
- MakeList 3.11.0 added
  - MakeList now supports file versions 2.3
  - Optional support of several D and H values
- WinTool Tool export changes:
  - Shows the assembly state of the tools in the selection list
  - Display of available tool duplicates in the CAM tool selection

## 1.11

Additionally compatible with SolidCAM 2016.

## 1.10

- Additionally compatible with SolidCAM 2015.
- Adjustment on the face mill import
- Corrections on the post-processor for list export
- Correction during import of thread mills: number of teeth and gradient

## 1.9

- Additionally compatible with SolidCAM 2014
- Tool type "Probe/measuring probe" (/SC19) added
- · Correction during import of tool assembly holders

#### 1.8

- Compatible with WinTool 2011-2014
- Import as custom tool when User model enabled or contour DXF defined
- Corrections during import of the shoulder length during milling

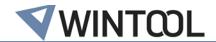

- Correction during import of the taper mill angle with the face mill type
- Latest version of WT-MakeList version integrated, for details, see WT-MakeList Manual
- Latest version of WT-ToolExport integrated:
  - Selection of the filter "Preferred only" is saved
  - Better readability with high DPI settings
  - Compatible with WinTool 2014
- Individual tool import: ID no. is imported as NC number if "T-No=Ident No" is enabled in the machine assigned and T-number = 0.

## 1.7

- Compatible with WinTool 2013, 2012 and 2011
- Compatible with SolidCAM 2013, 2012, 2011 and InventorCAM 2013
- Option for defining a special contour for each tool assembly (page Fehler! Textmarke nicht definiert.)
- Latest version of WT-MakeList integrated. For details, see WT-MakeList-Manual

# 1.6

- Compatible with WinTool 2012 and SolidCAM 2012
- Corrections during import of taper mill, slot mill, dove tail mill, chamfer drill
- Adjustment during import of the tool parameter "shaft diameter"
- Support of the tool parameters "shoulder diameter" and "start shoulder length"
- Latest version of WT-ToolExport integrated:
  - Height of search window adjustable
  - Compatible with WinTool 2012

## 1.5

- Compatible with WinTool 2011 and SolidCAM 2011
- Latest versions of WT-ToolExport and WTMakeList integrated
- New tool type "Ignore" (/SC00) added
- Improved troubleshooting

### 1.4.3

- Installation of the interface via set-up programme
- New: WinTool 2010 must have been started when interface is used
- New WT-ToolExport module integrated
- WT-MakeList version 3.7 integrated
- Interface settings can now be configured via window
- Support of CAPTO recordings
- Type taper mill (/SC06) is imported correctly
- Holder component of a tool assembly is determined automatically if not available
- New cutting condition import process (if setting SelectCutData is enabled)
- Improved processing of class configuration

# 1.4.2

- New field "UseDxfShapeCutting" added to csv. The value is fixed to "1".
- SolidCAM integration added

# 1.4.1

Compatible with WinTool 2009 and WinTool 2010

## 1.4

- Fields "Description" and "Message1-5" in the csv are filled with WinTool fields Descript, Design, OldName, MSign, ReplacedBy and MDate.
- Splitpoint is generally set to 0.

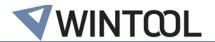

- "FType" is set to "F". Base value for "Feed" fields is F from the cutting condition. For the types CENTER DRILL, SPOT DRILL, DRILL, CHAMFER\_DRILL, TAP, REAMER, BORE, "FeedZ" and "FeedZPenetration" will not be divided in half.
- The WinTool tool assembly number in the format " #KWZNR" is appended to "ToolName" und "HolderName".
- "ToolUserType" is filled with the class name of the tool assembly.

## 1.3.1

- Correct handling of "Splittpoint"
- Cutting condition data selectable

#### 1.3

- #2140: Change ToolTypes according to Spec of SC (Schumacher, RK, 07/09/09) (SC09: ENGRAVING TOOL is not the right tool type (Illig, RK, 24/07/09))
- #2141: Parameter "/M 1" generates a .csv with a line that is there twice. (OB, 01/09/09)
- 1.2
- #2038: SC15: Calculate ShoulderLength (Illig, 17/07/09)
- #2039, #2040, #2041, #2042: Change of the tool types:
  BALL-NOSED → BALL NOSE MILL, BULL MILL → BULL NOSE MILL,
  TAPER → TAPER MILL, SLOT → SLOT MILL, LOLLIPOP → LOLLIPOP MILL,
  ENGRAVING → ENGRAVING TOOL, CHAMFER\_DRILL → CHAMFER\_DRILL

#### 1.1

- #2021: Name correction of the interface
- #2022: Use neck diameter of the name-giving component as ArborDiameter, if available (Illig, 09/07/09)
- #2023: SC05: "Angle" = 180° E1 (Illig, 09/07/09)
- #2024: SC09: "TipDiameter" has to be greater than 0 (Illig, 09/07/09)
- #2025: SC10: "Angle" = E1 (Illig, 09/07/09)
- #2026: SC10: "TaperAngle" = E2 (Illig, 09/07/09)
- #2027: SC17: "Diameter" and "CuttingLength" added (Illig, 09/07/09)

## 1.0.0

First version